## **Issues**

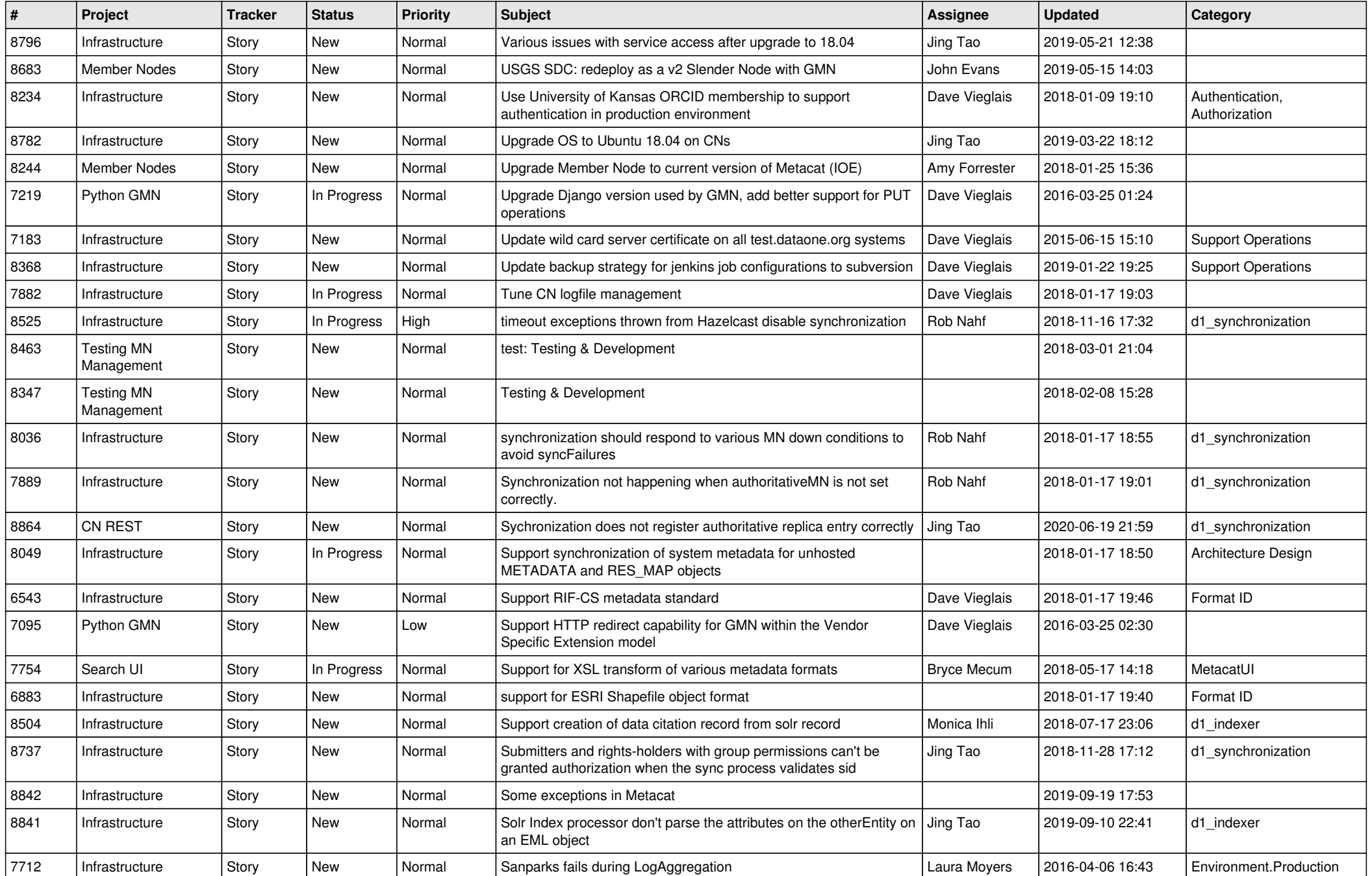

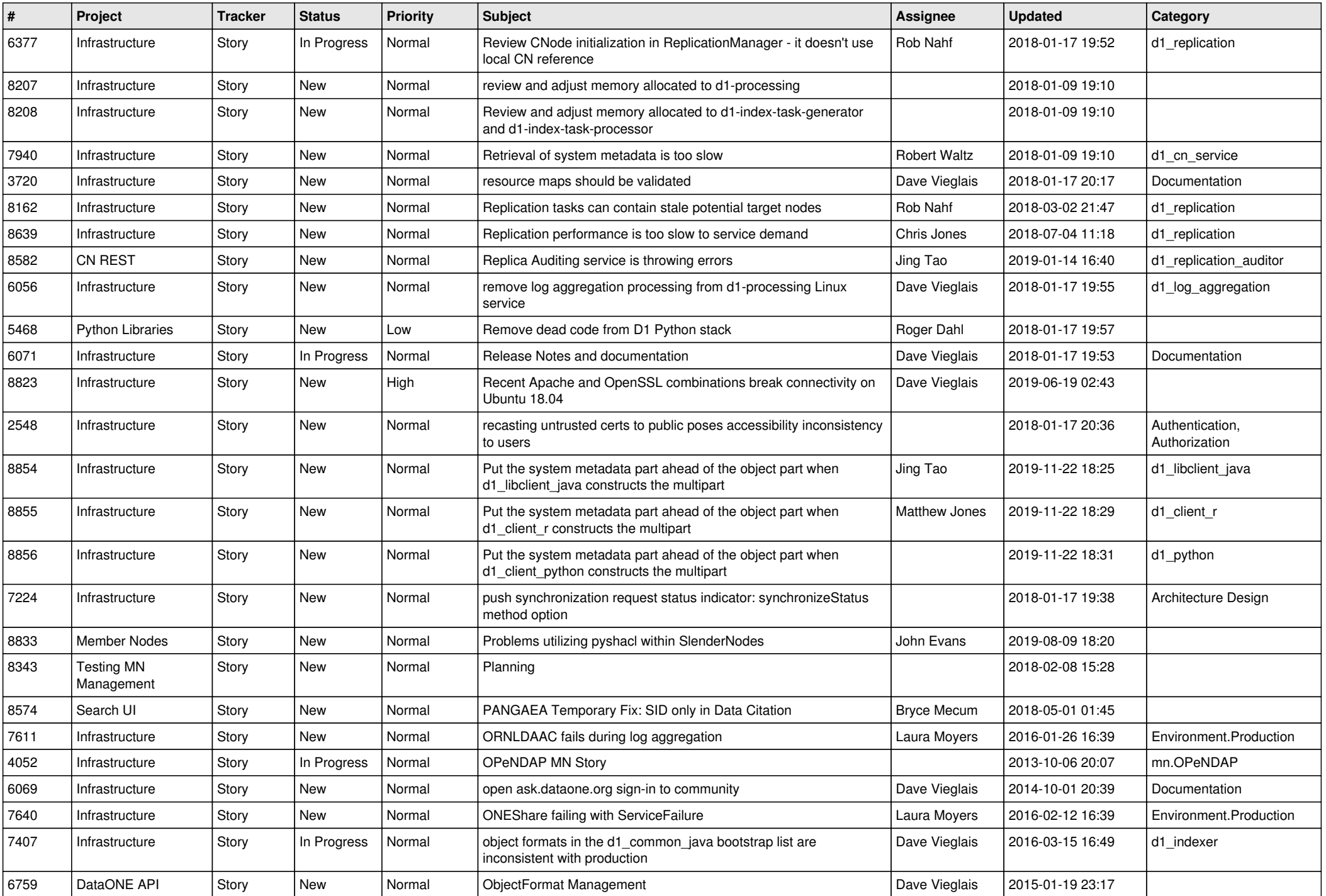

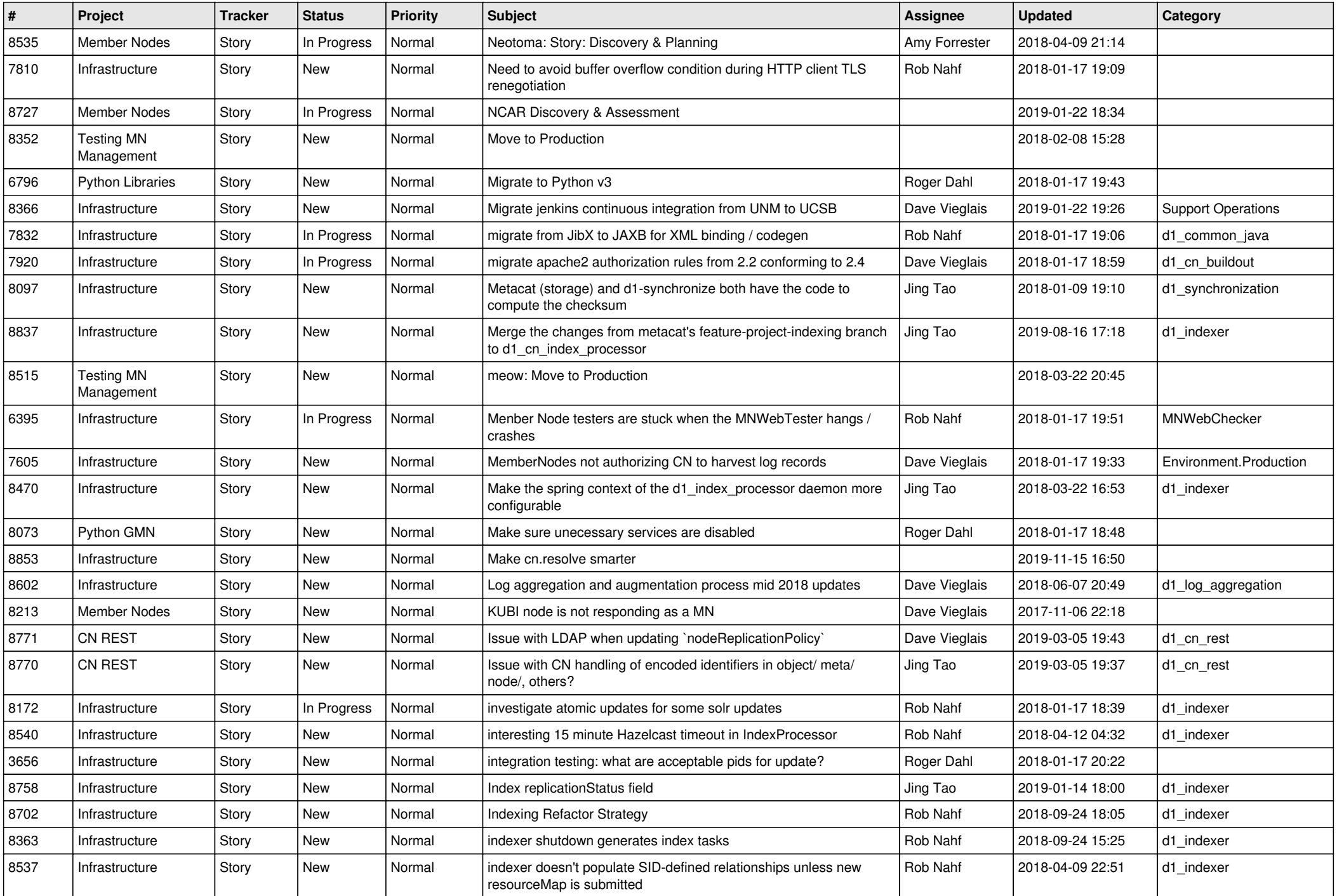

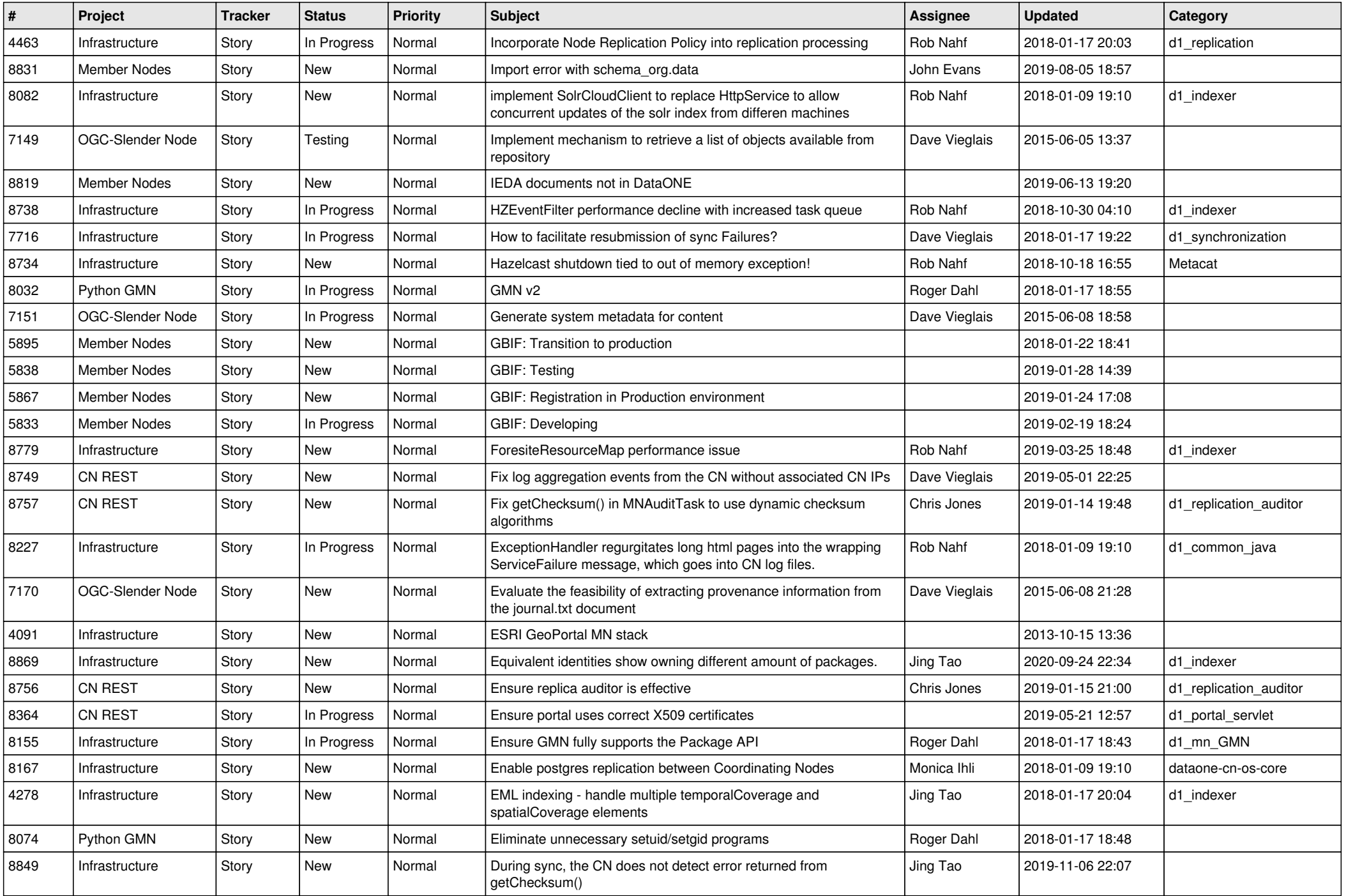

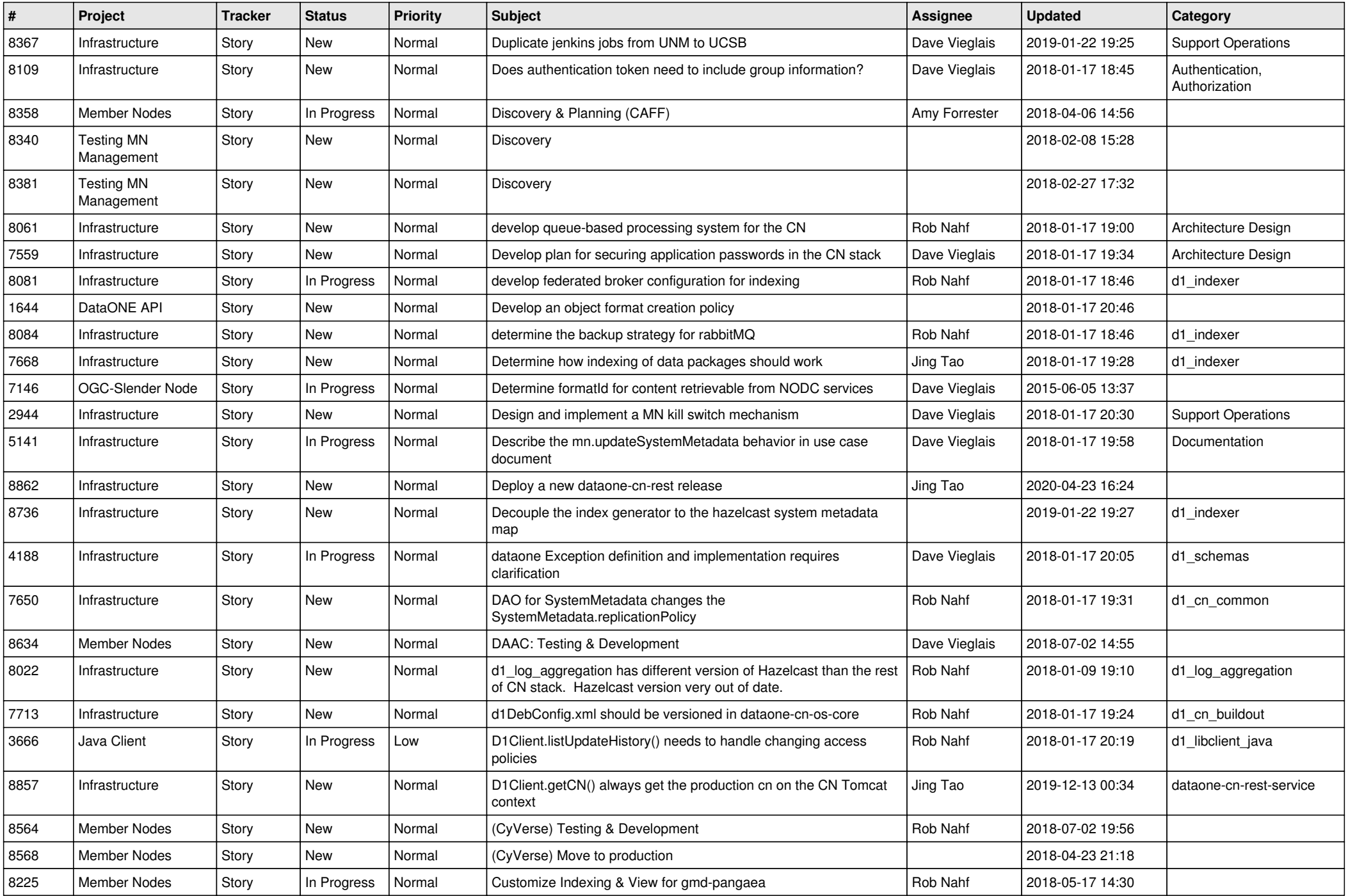

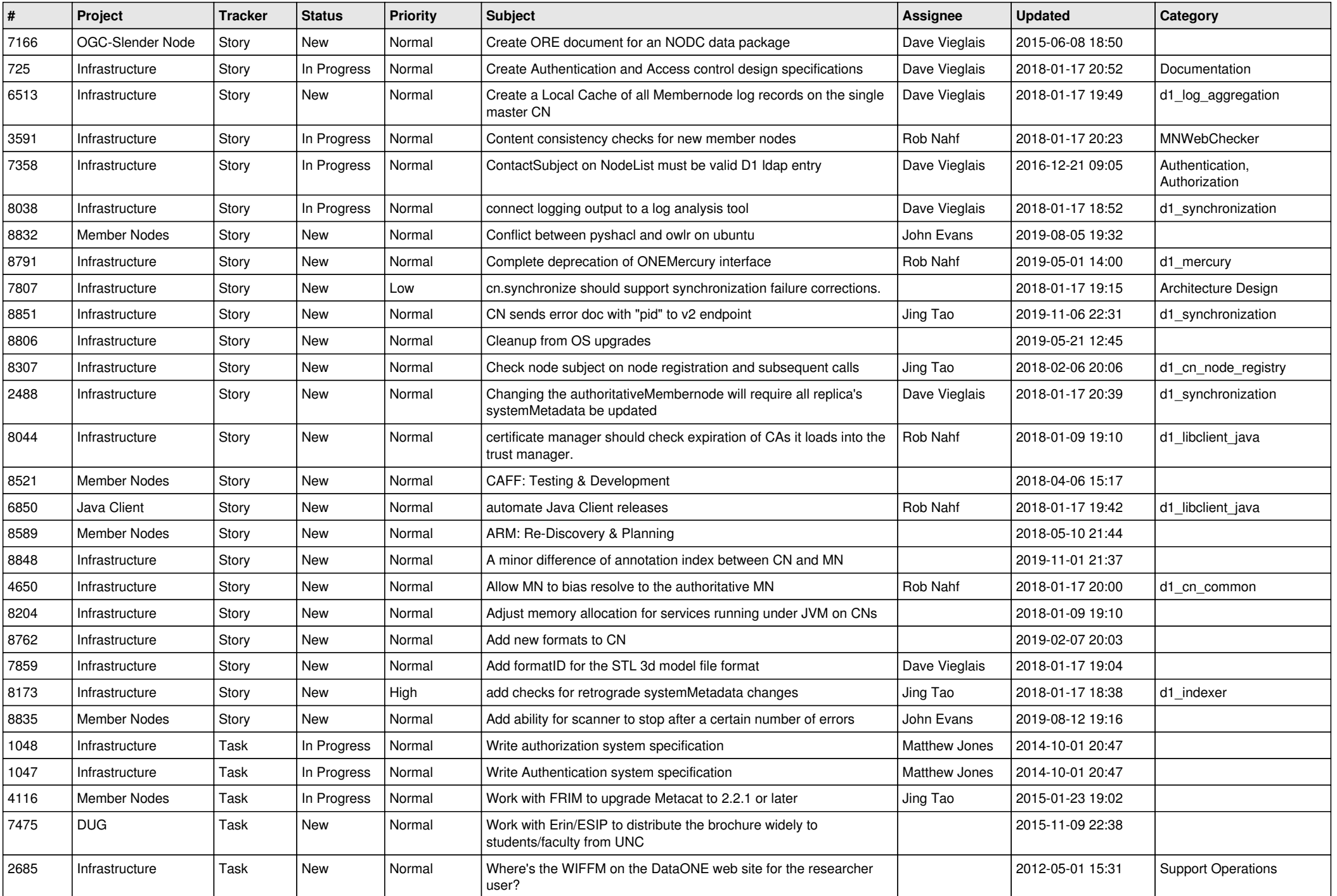

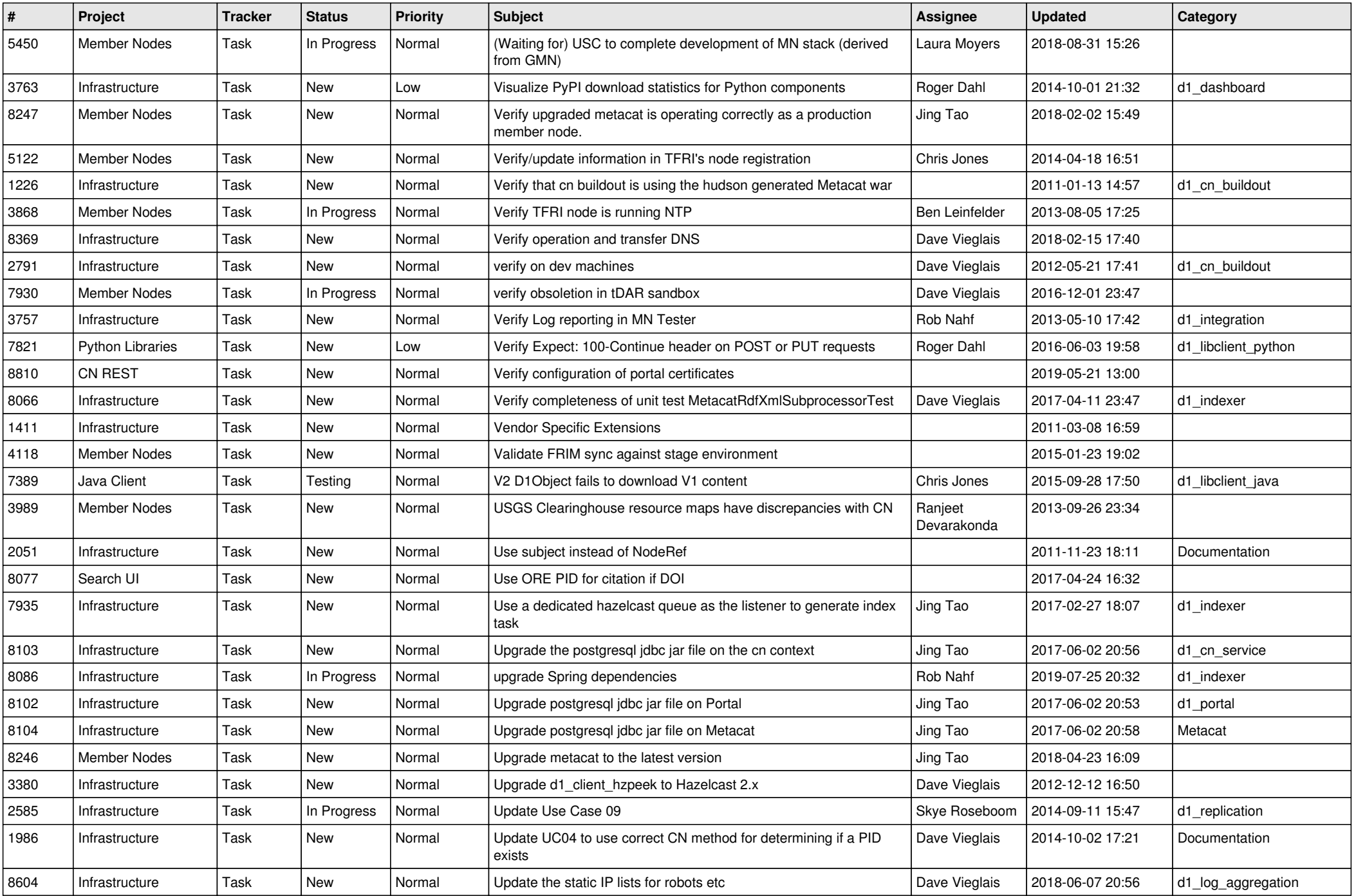

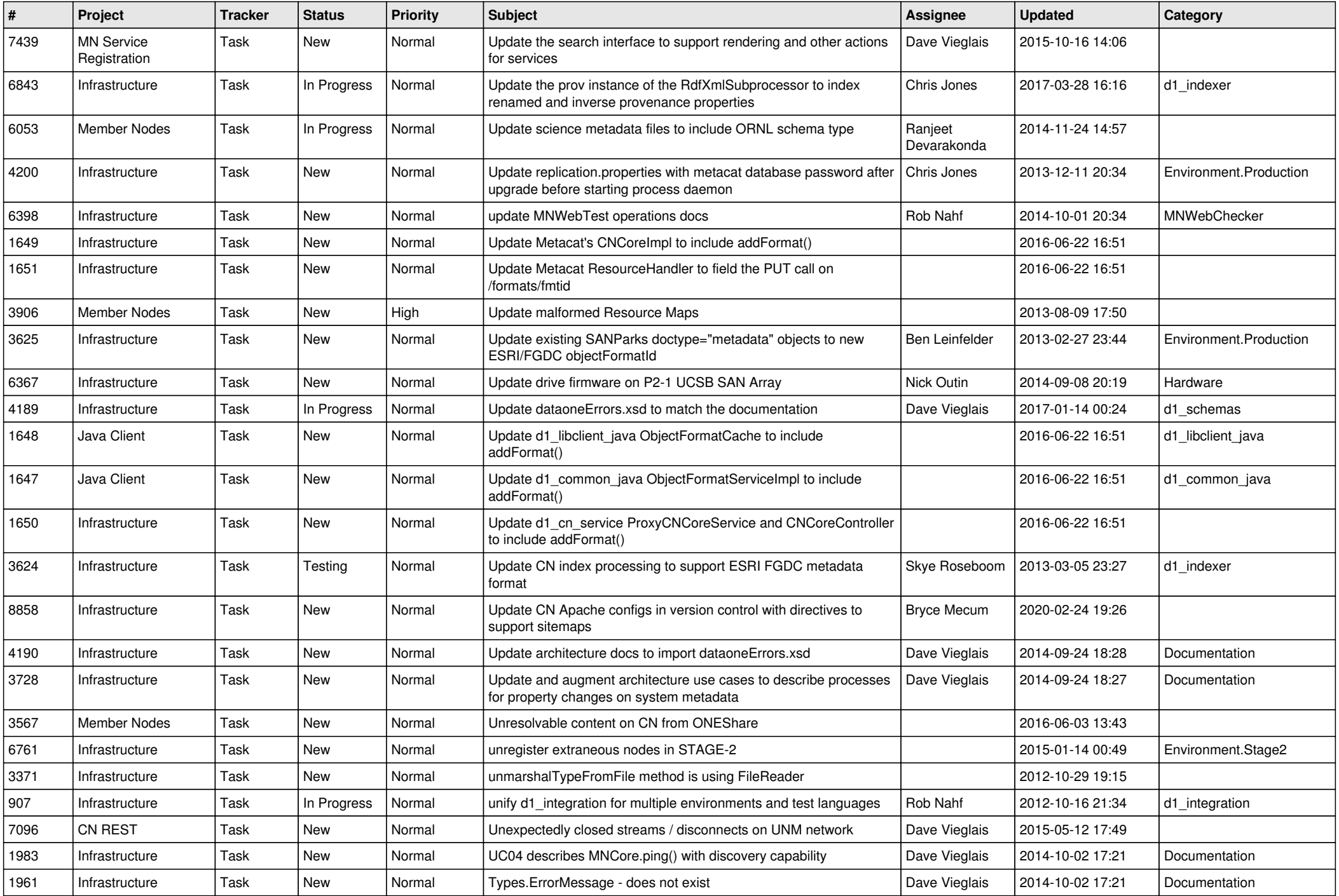

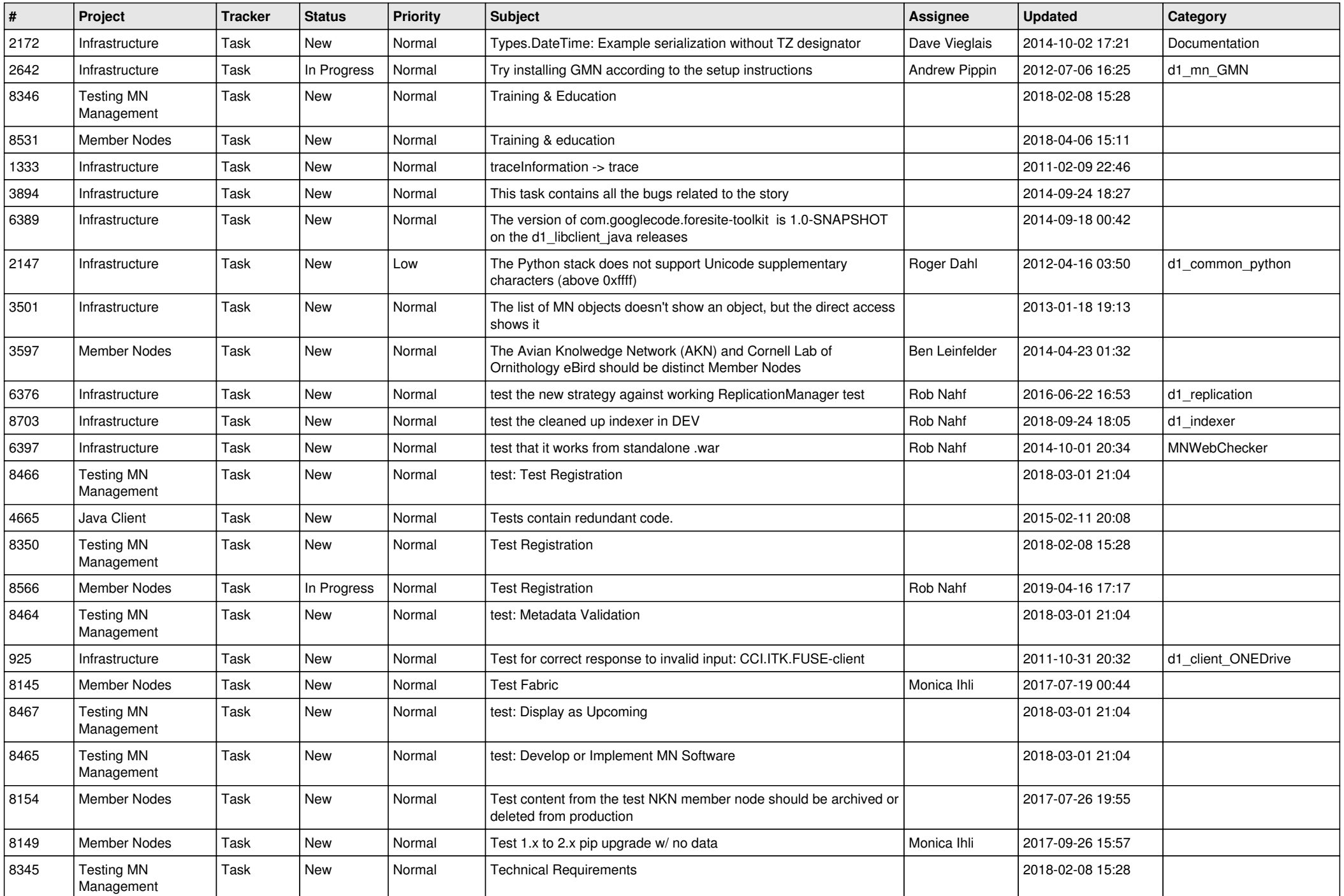

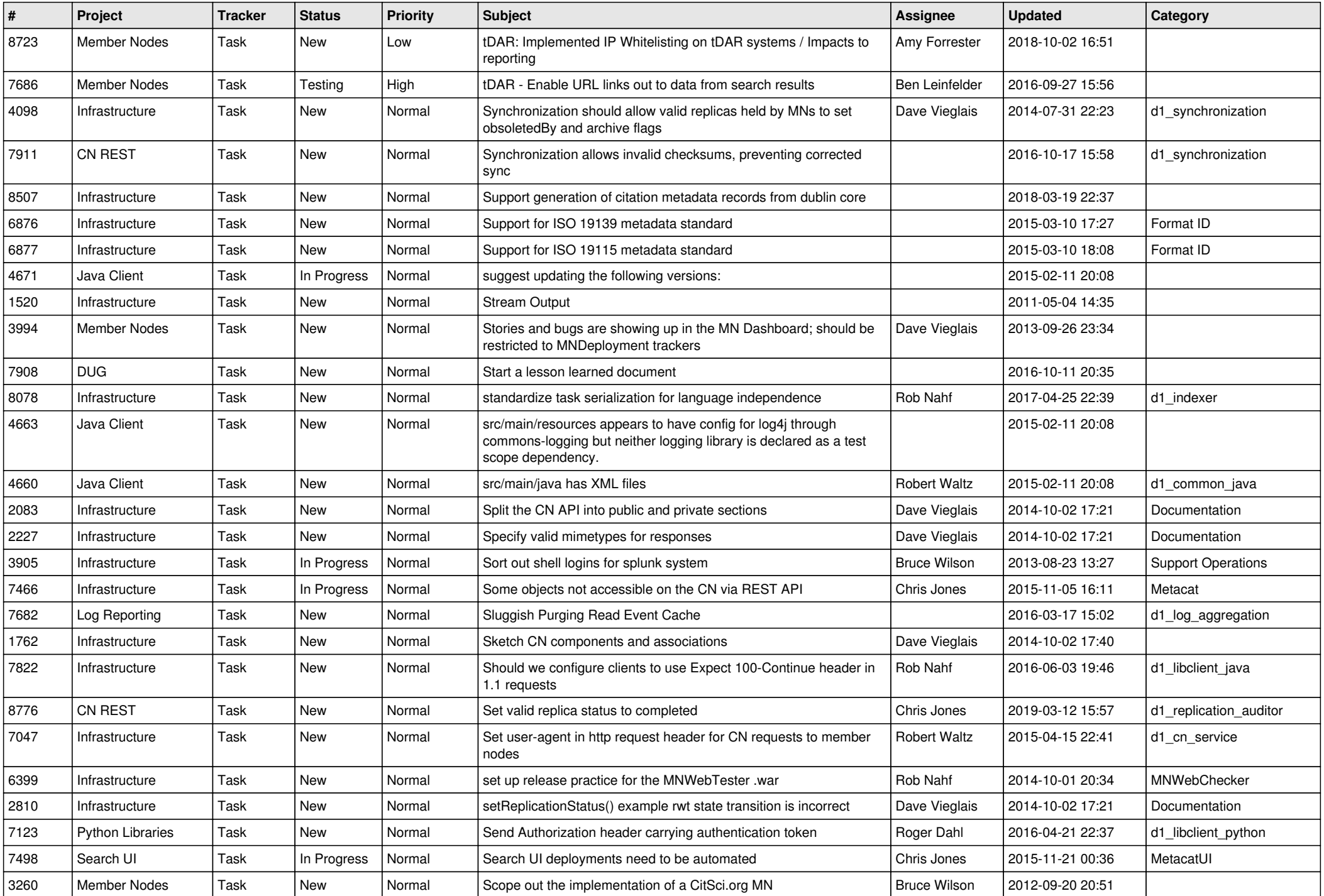

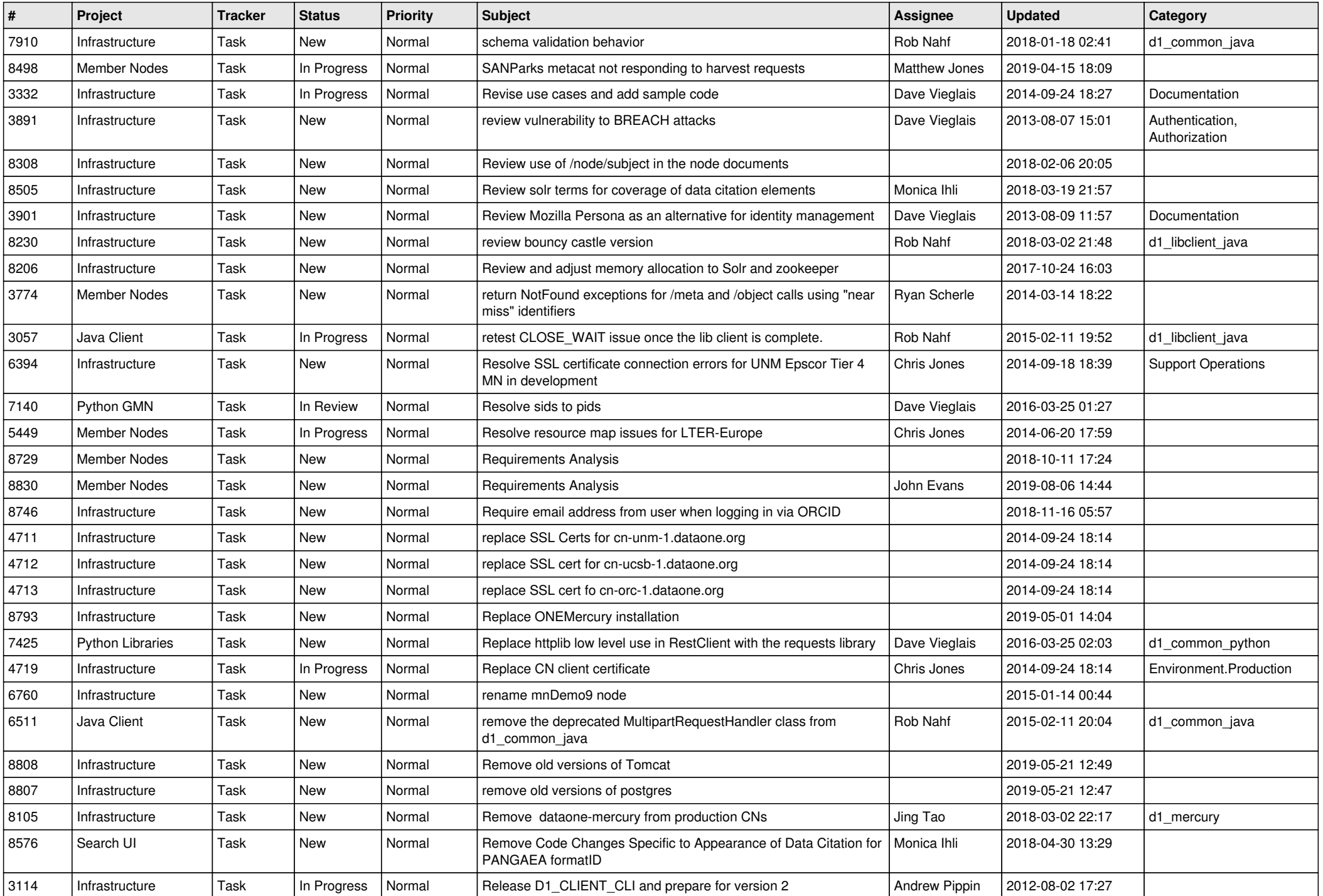

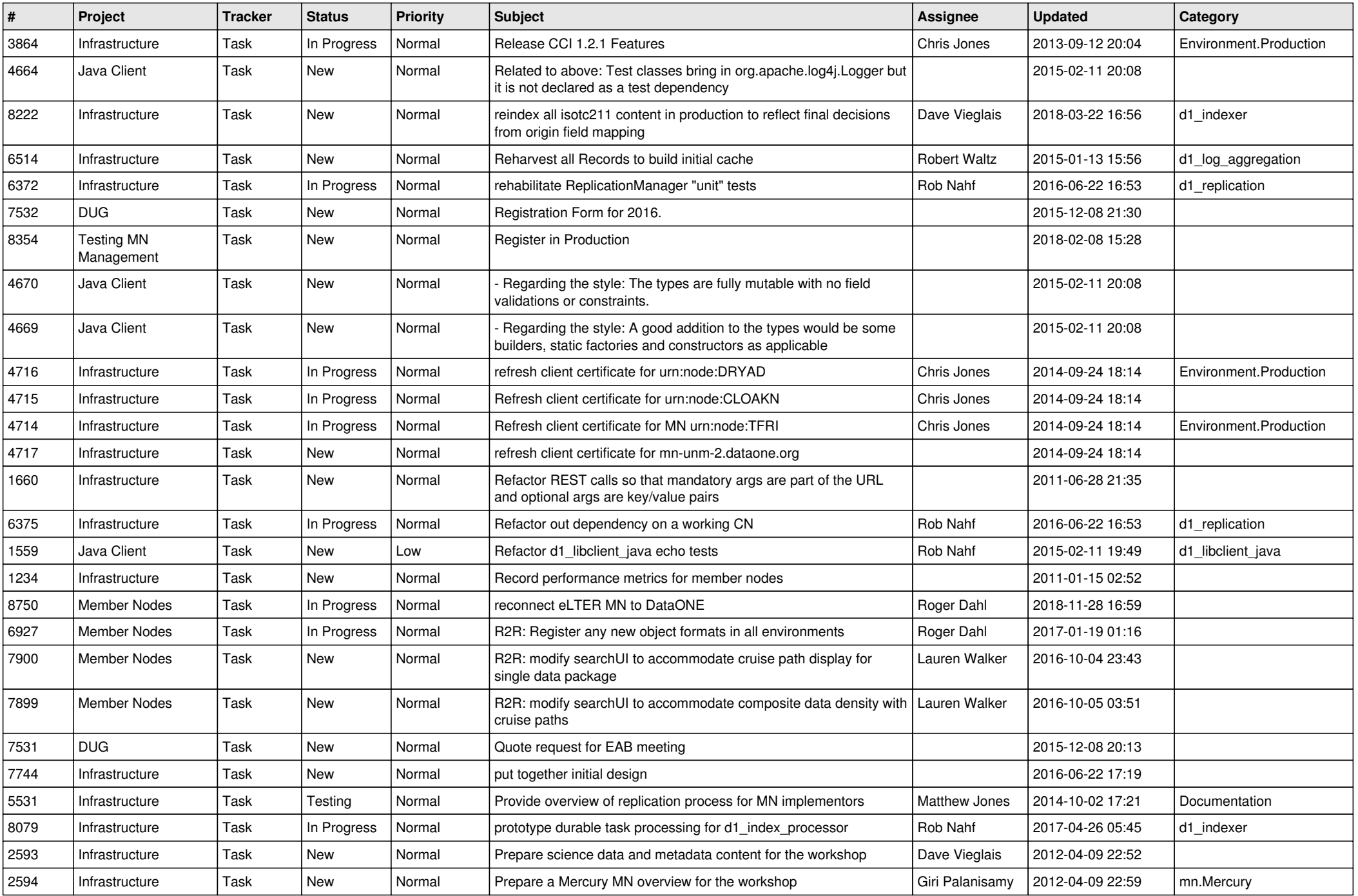

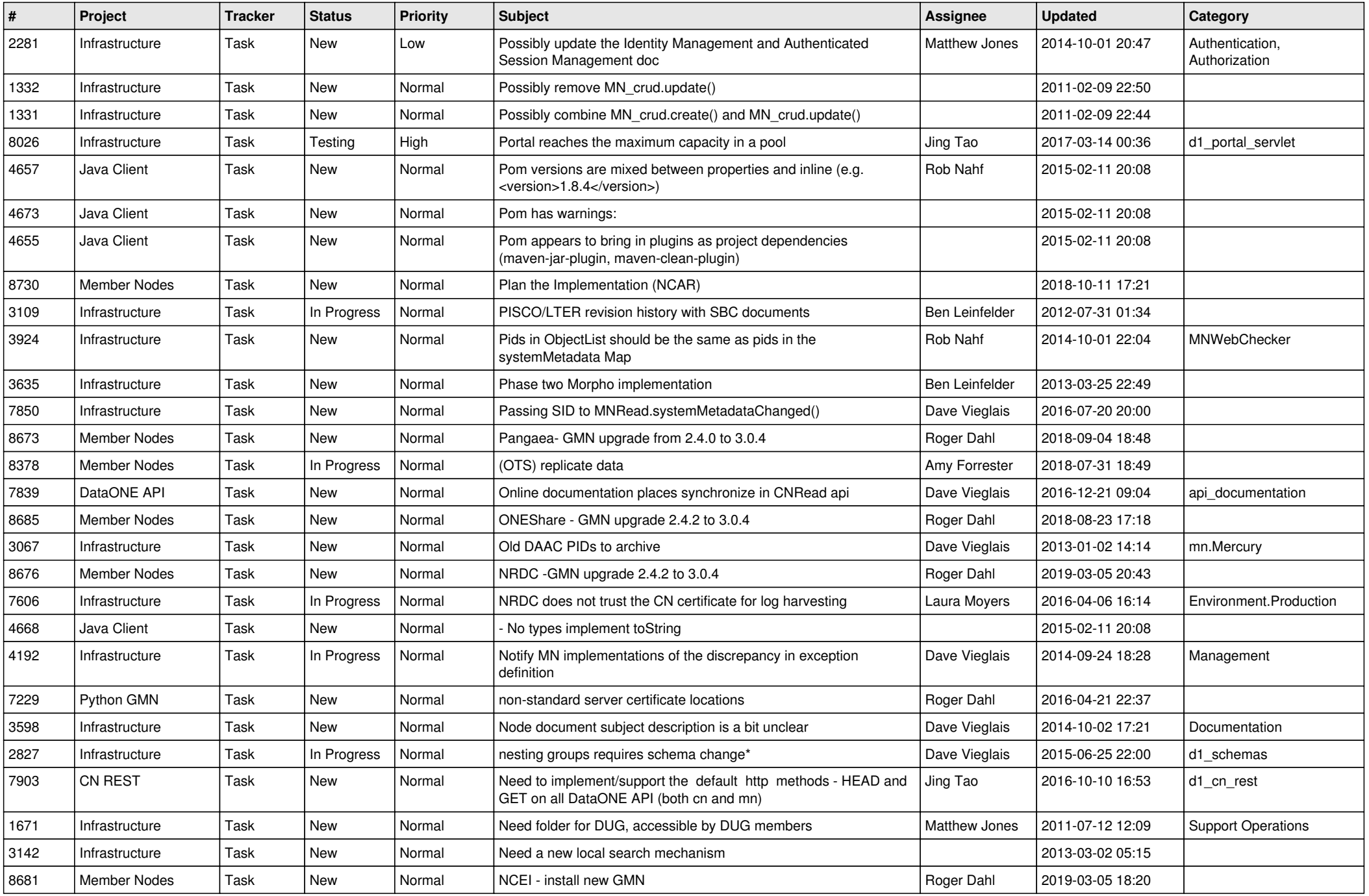

![](_page_13_Picture_531.jpeg)

![](_page_14_Picture_509.jpeg)

![](_page_15_Picture_499.jpeg)

![](_page_16_Picture_551.jpeg)

![](_page_17_Picture_506.jpeg)

![](_page_18_Picture_188.jpeg)

**...**